## Bayesian classification CISC 5800 Professor Daniel Leeds

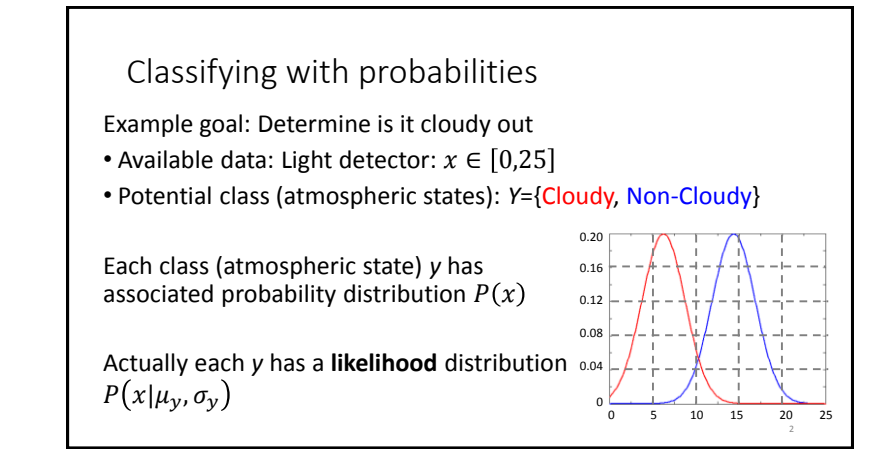

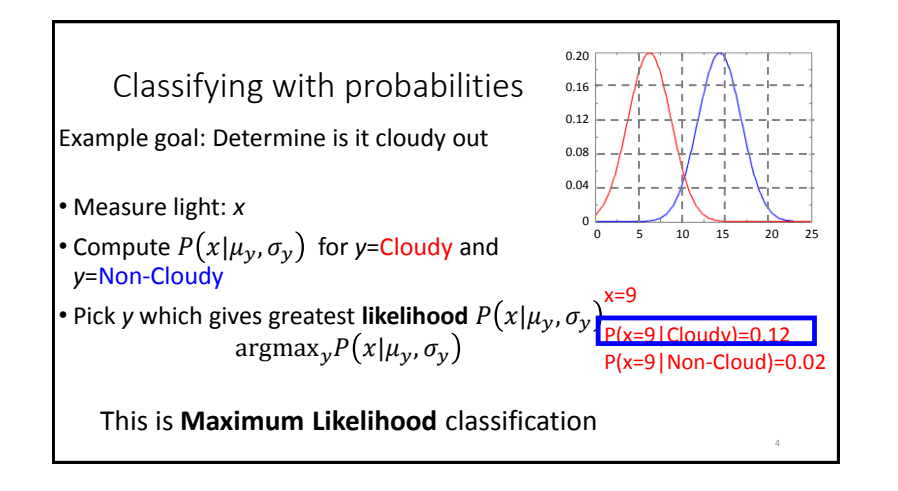

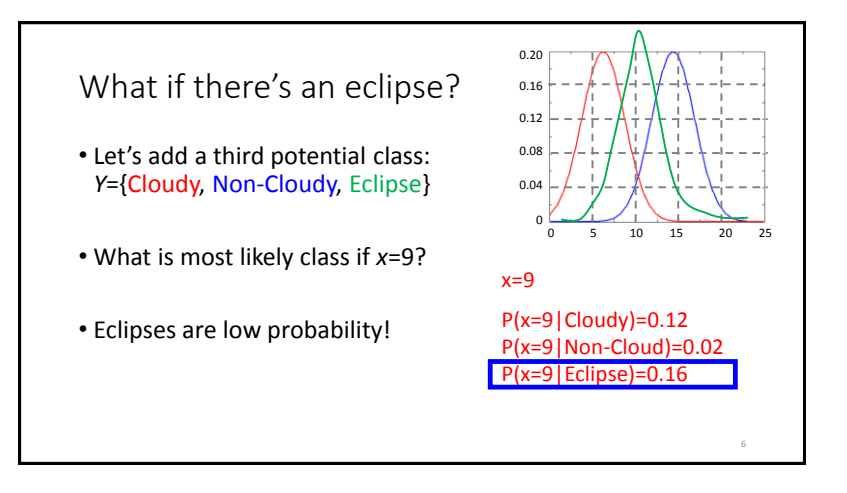

## Incorporating prior probability

- Define **prior** probabilities for each class  $P(y) = P(\mu_y, \sigma_y)$ *Probability of class y same as probability of parameters*  $\mu_v$ *,*  $\sigma_v$
- **"Posterior probability"** estimated as likelihood × prior :  $P(x|\mu_{\nu}, \sigma_{\nu}) P(\mu_{\nu}, \sigma_{\nu})$
- Classify as  $argmax_{v} P(x|\mu_{v}, \sigma_{v}) P(\mu_{v}, \sigma_{v})$
- Terminology:  $\mu_\mathcal{Y}$ ,  $\sigma_\mathcal{X}$  are "parameters." In general use  $\boldsymbol{\theta}_\mathcal{Y}$ Here:  $\bm{\theta}_y = \{\mu_y, \sigma_y\}$  . "**Posterior"** estimate is  $P\big(x|\theta_y\big)P\big(\bm{\theta}_y\big)$

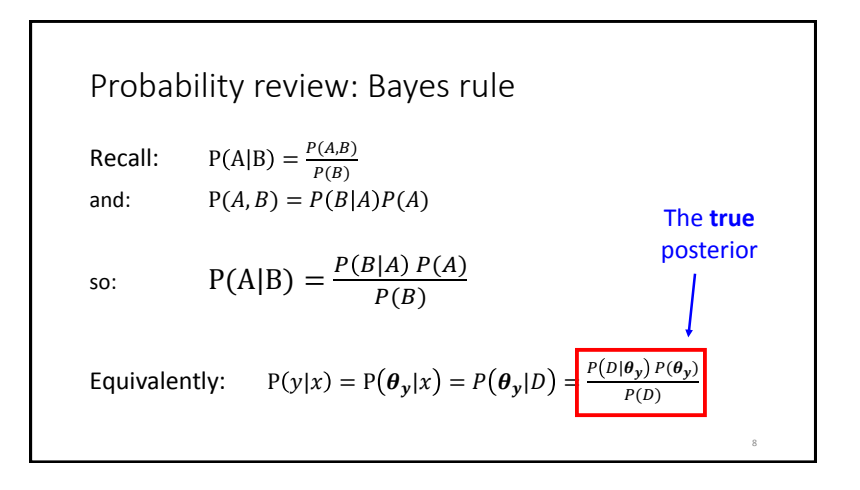

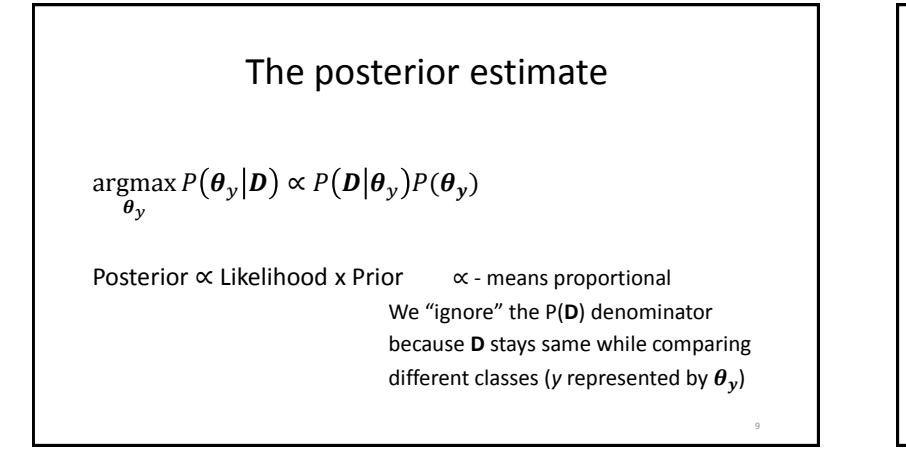

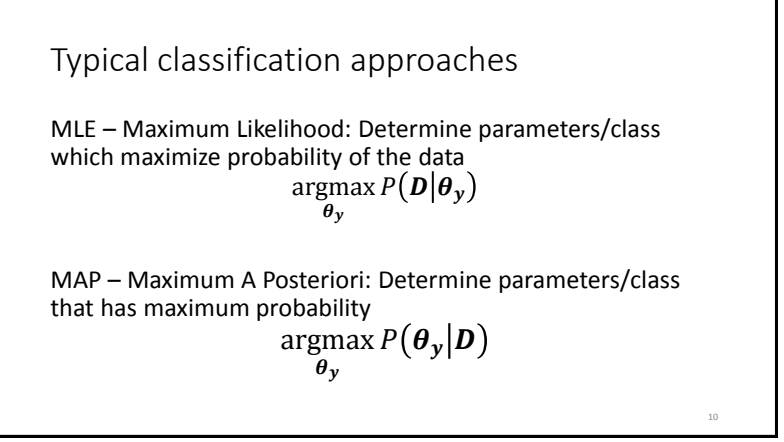

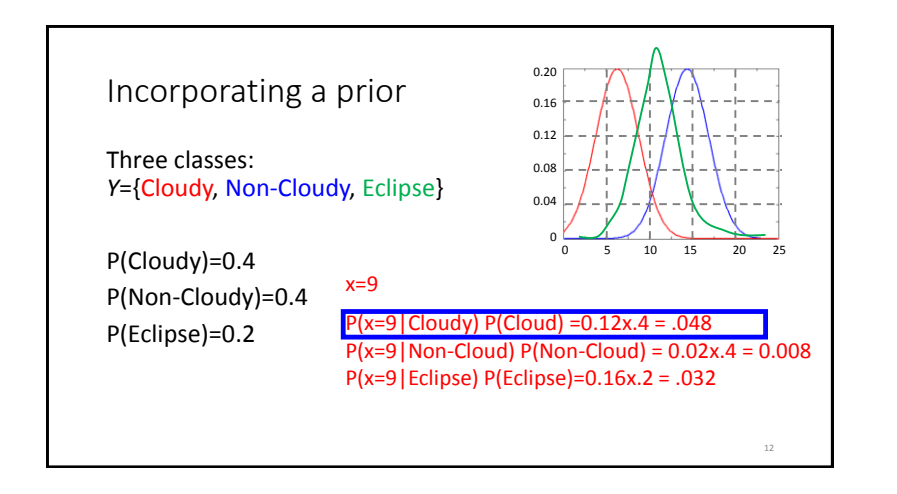

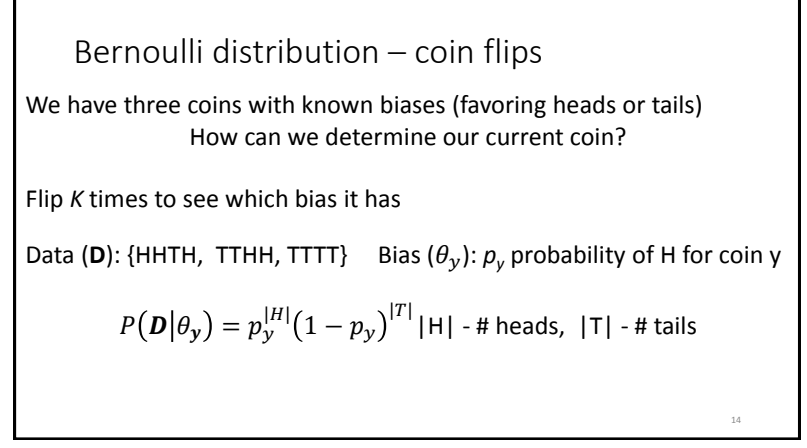

Bernoulli distribution – reexamined  $P\big(\bm{D}\big|\theta_{\bm{y}}\big) = p_{\bm{y}}^{|H|} \big(1-p_{\bm{y}}\big)^{|T|}$  | H | - # heads, | T | - # tails More rigorously: in *K* trials,  $side_k = \begin{cases} 0 & \text{if tails on flip k} \\ 1 & \text{if heads on flip} \end{cases}$ 1 if heads on flip k  $P(D|\theta_y) = \prod_k p_y^{side_k} (1-p_y)^{(1-side_k)}$ 

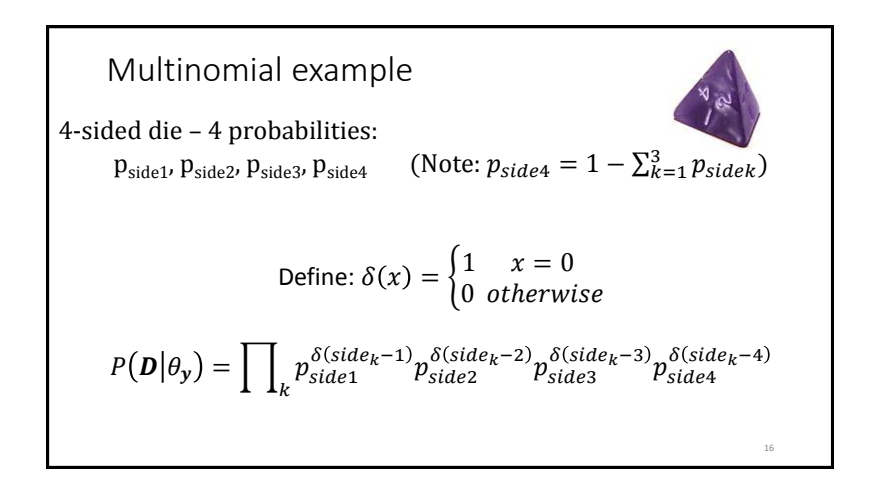

## Optimization: finding the maximum likelihood parameter for a fixed class (fixed coin)

 $\operatorname*{argmax}_{\theta} P(\boldsymbol{D}|\theta_{y}) =$  $\operatornamewithlimits{argmax}\limits_{p} p_{\mathcal{Y}}^{|H|} \big(1-p_{\mathcal{Y}}\big)^{|T|}$ Equivalently, maximize  $\log P(D|\theta_v)$ argmax  $|H| \log p_{\mathcal{Y}} + |T| \log (1-p_{\mathcal{Y}})$  $p_y$ *py* - probability of Head

18

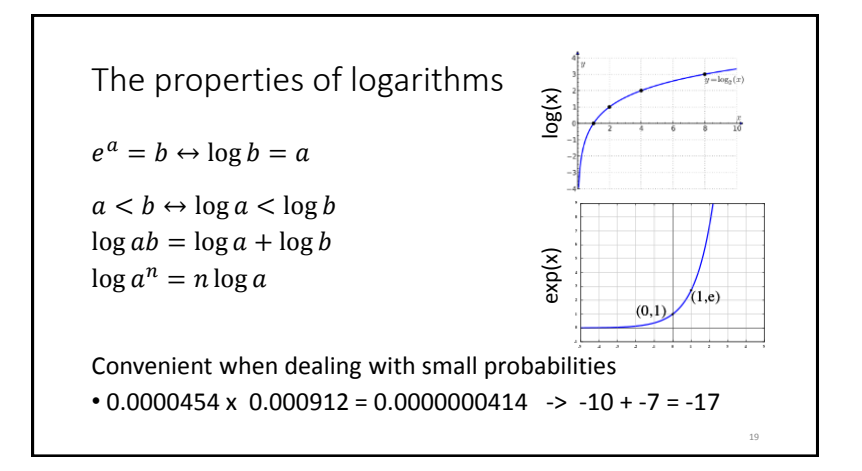

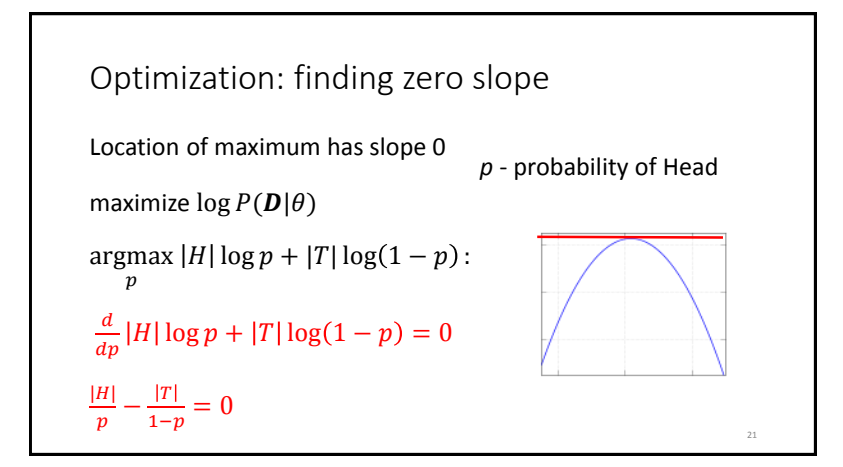

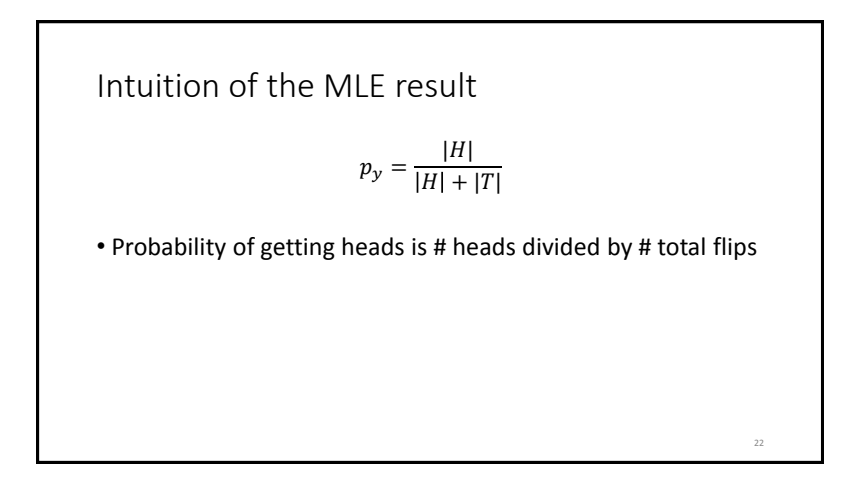

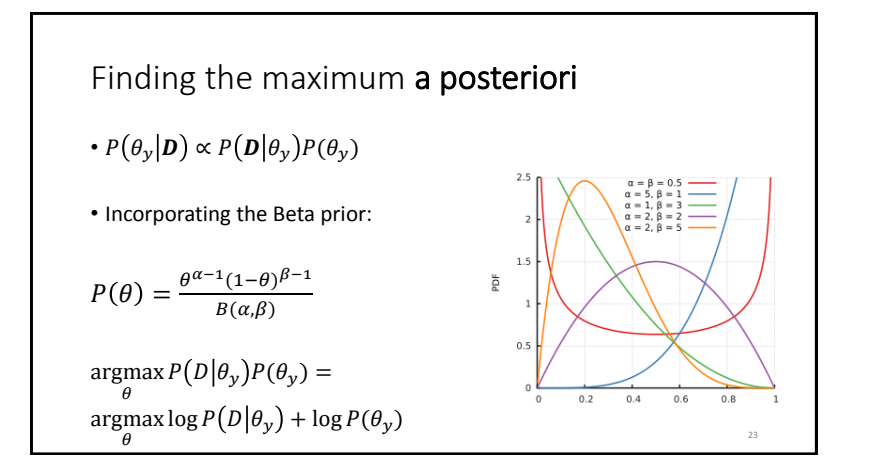

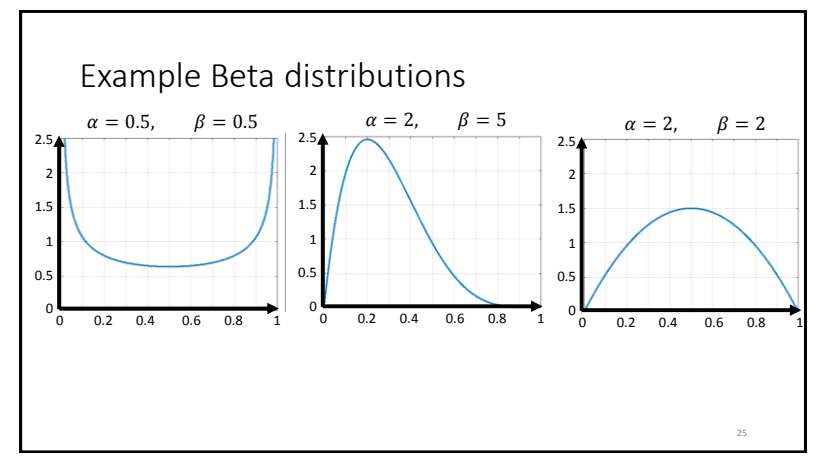

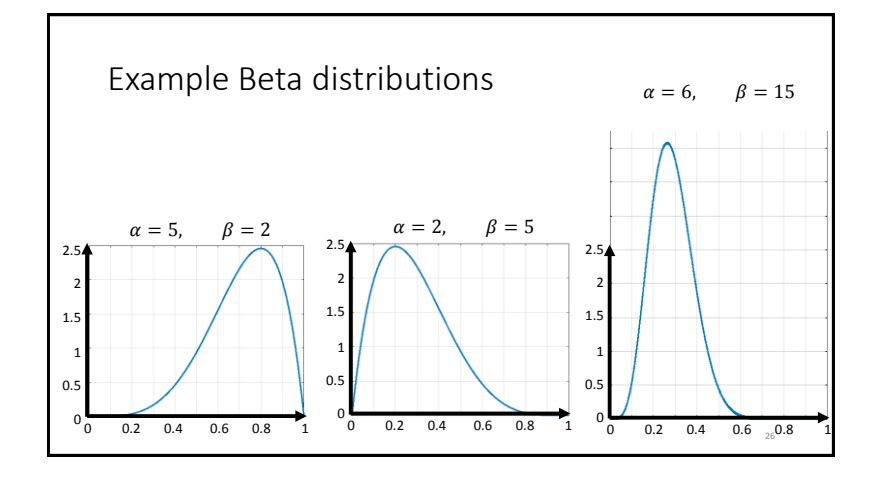

MAP: estimating 
$$
\theta
$$
 (estimating p)  
\n
$$
\underset{p}{\operatorname{argmax}} \log P(D|\theta) + \log P(\theta)
$$
\n
$$
\underset{p}{\operatorname{argmax}} |H| \log p + |T| \log(1-p) +
$$
\n
$$
(\alpha - 1) \log p + (\beta - 1) \log(1-p) - \log(B(\alpha, \beta))
$$
\n
$$
\downarrow \quad \text{Set derivative to 0}
$$
\n
$$
\frac{|H|}{p} - \frac{|T|}{1-p} + \frac{(\alpha - 1)}{p} - \frac{(\beta - 1)}{1-p} = 0
$$
\n
$$
(1-p)|H| - p|T| + (1-p)(\alpha - 1) - p(\beta - 1) = 0
$$
\n
$$
|H| + (\alpha - 1) = (|H| + |T| + (\alpha - 1) + (\beta - 1))p
$$

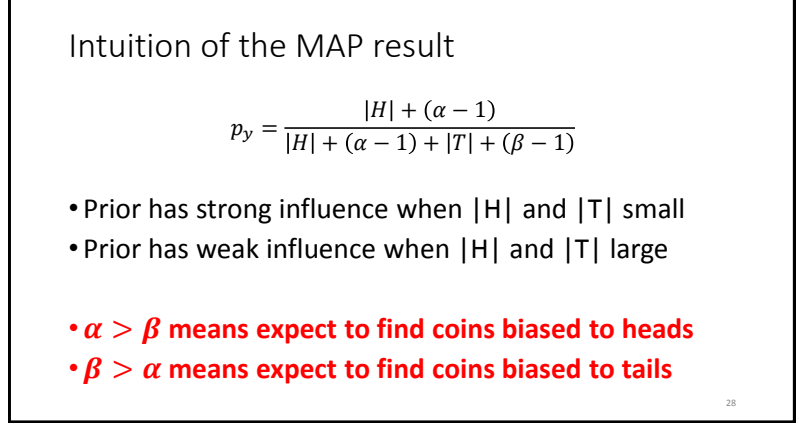

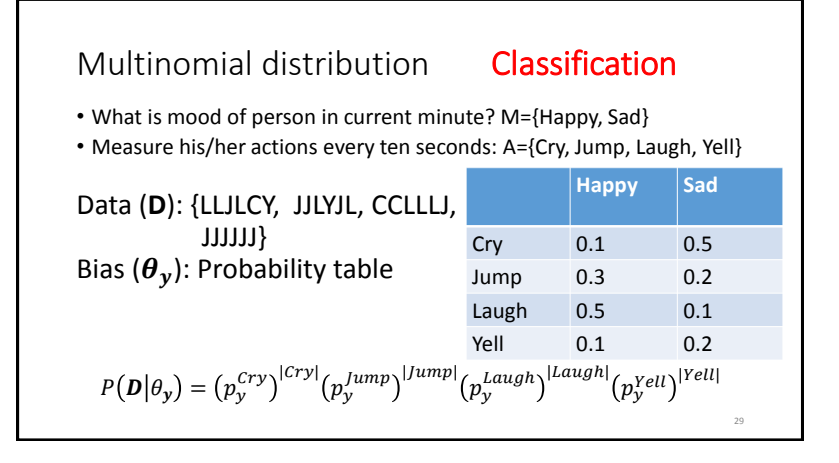

Multinomial distribution – reexamined  $P\big(\bm{D}\big|\bm{\theta}_{\bm{y}}\big) = \big(p^{Cry}_\mathcal{Y}\big)^{|Cry|}\big(p^{Jump}_\mathcal{Y}\big| \big(p^{Langh}_\mathcal{Y}\big)^{|Laugh|}\big(p^{Yell}_{\mathcal{Y}}\big|^{|Yell|}$ More rigorously: in *K* measures,  $\delta (trial_k = Action) = \begin{cases} 0 & \text{if } trial_k \neq Action \\ 1 & \text{if } trial_k = Action \end{cases}$ 1 if  $trial_k =$  Action  $P(D|\theta_y) = \prod_k \prod_i (p_y^{\text{Action}_i})^{\delta (trial_k = \text{Action}_i)}$ **Classification: Given known likelihoods for each action, find mood that maximizes likelihood of observed sequence of actions** 

**(assuming each action is independent in the sequence)**

30

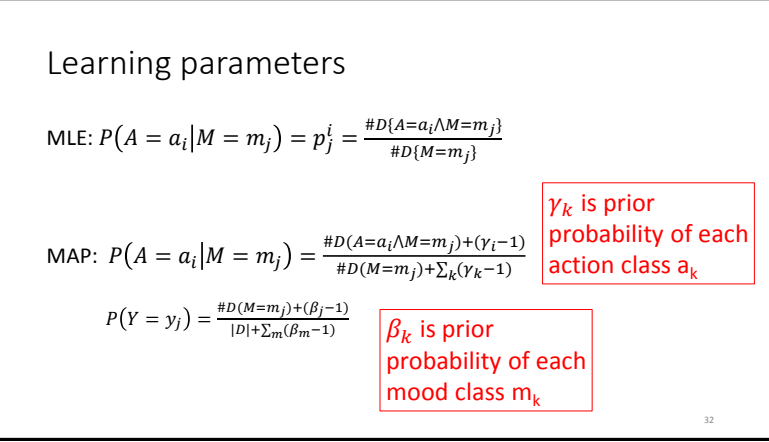

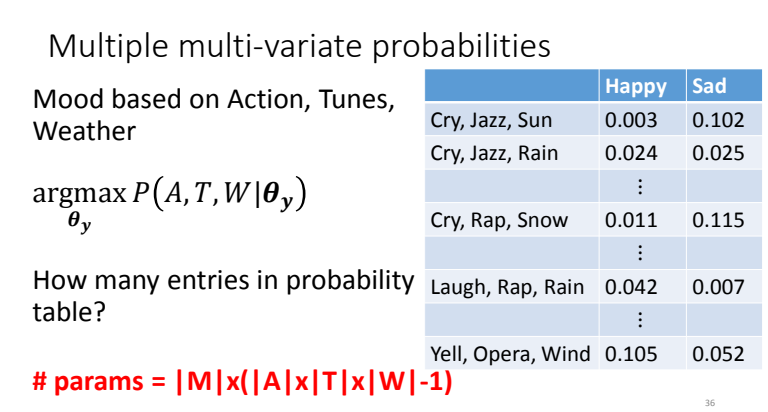

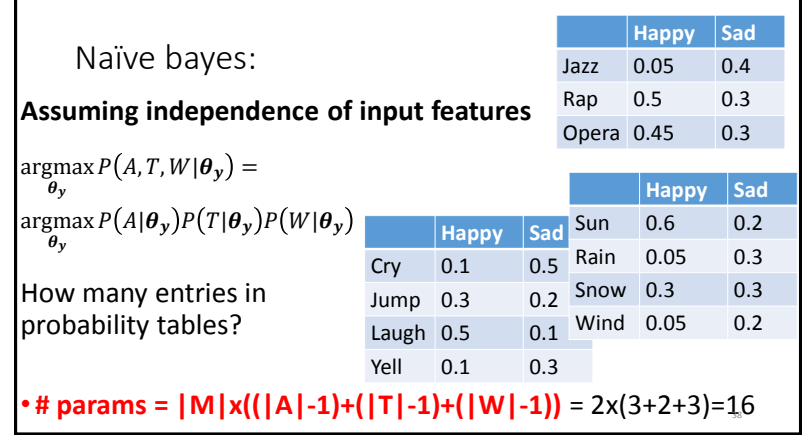

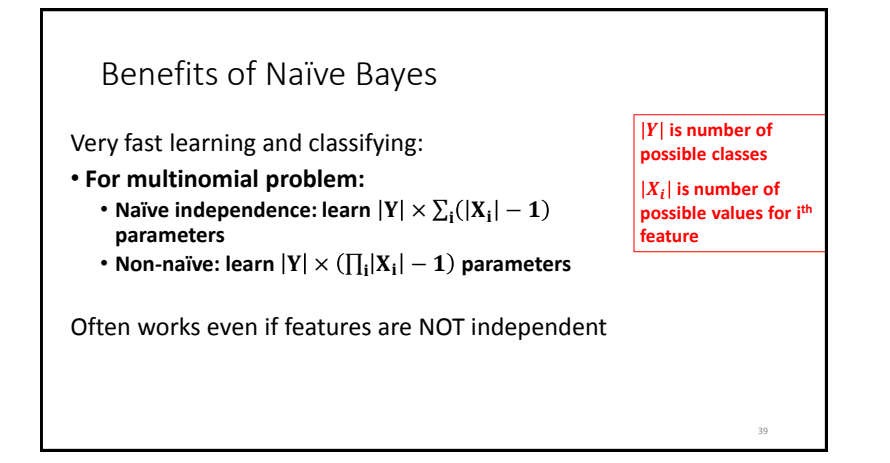

\nTypical Naïve Bayes classification\n

\n\n
$$
\operatorname{argmax}_{\theta_y} P(\theta_y | \mathbf{D}) \rightarrow \operatorname{argmax}_{\theta_y} P(\mathbf{D} | \theta_y) P(\theta_y) \quad P(\theta_y) \text{ prior class probability}
$$
\n

\n\n $P(\mathbf{D} | \theta_y) = \prod_i P(X^i | \theta_y) \quad \text{where } \mathbf{D} = \begin{bmatrix} x^1 \\ \vdots \\ x^n \end{bmatrix} \text{ is a list of feature values}$ \n

\n\n e.g.,  $x^1$ =Action,  $x^2$ =Tunes\n

\n\n NB (Naïve Bayes): Find class  $y$  with  $\theta_y$  to maximize  $P(\theta_y | \mathbf{D})$ \n

\n\n Assuming variables independent\n

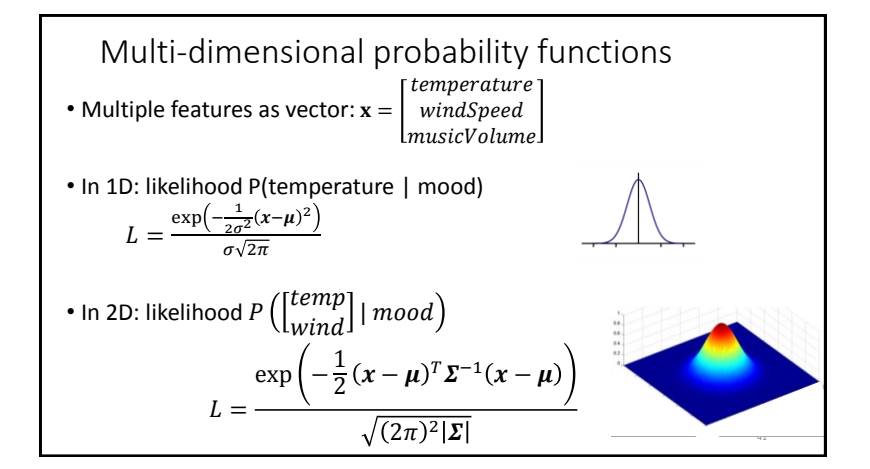

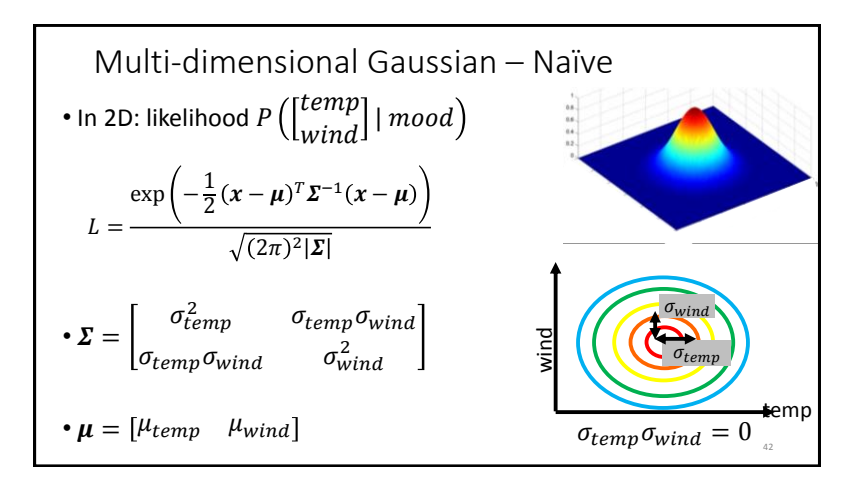

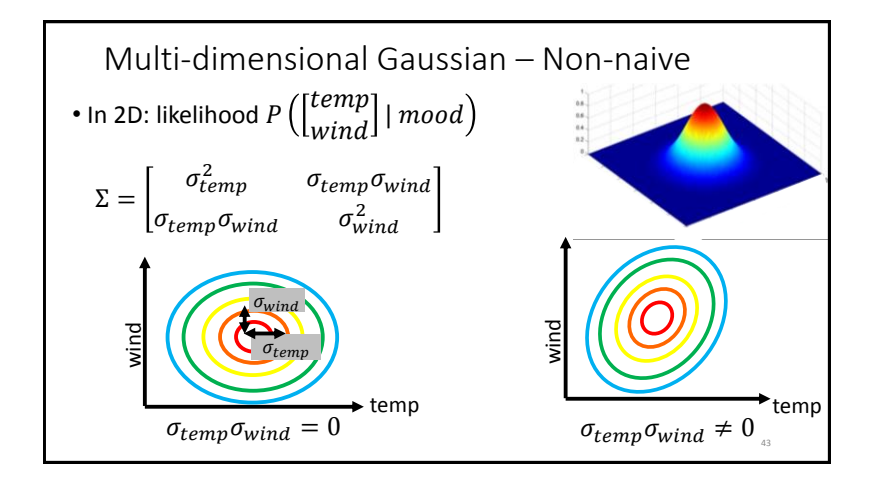

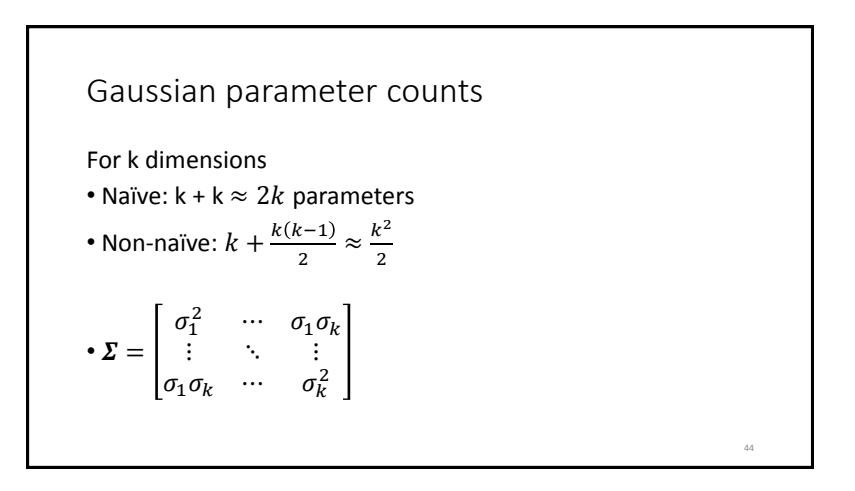